# ФОНД ОЦЕНОЧНЫХ СРЕДСТВ ПО ДИСЦИПЛИНЕ ФОРМА ОБУЧЕНИЯ очная

# Геодезическое обеспечение строительства нефтегазовых объектов

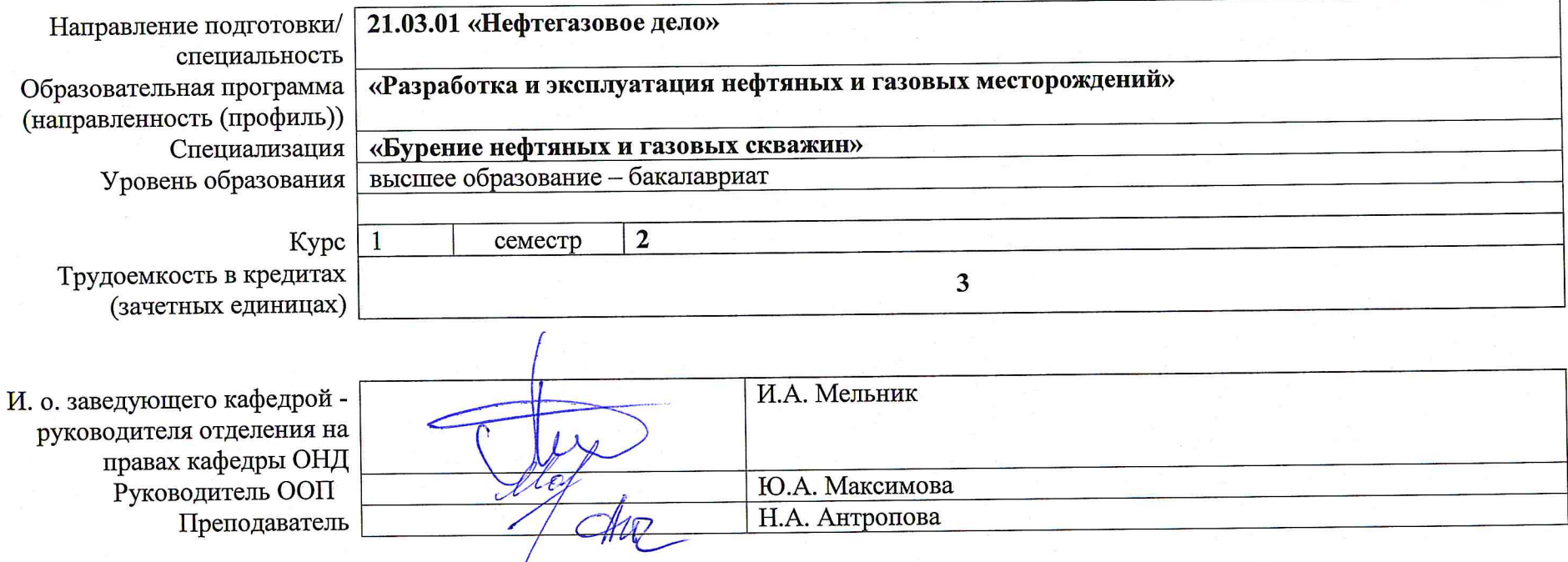

2020 г.

# **1. Роль дисциплины «Геодезическое обеспечение строительства нефтегазовых объектов» в формировании компетенций выпускника:**

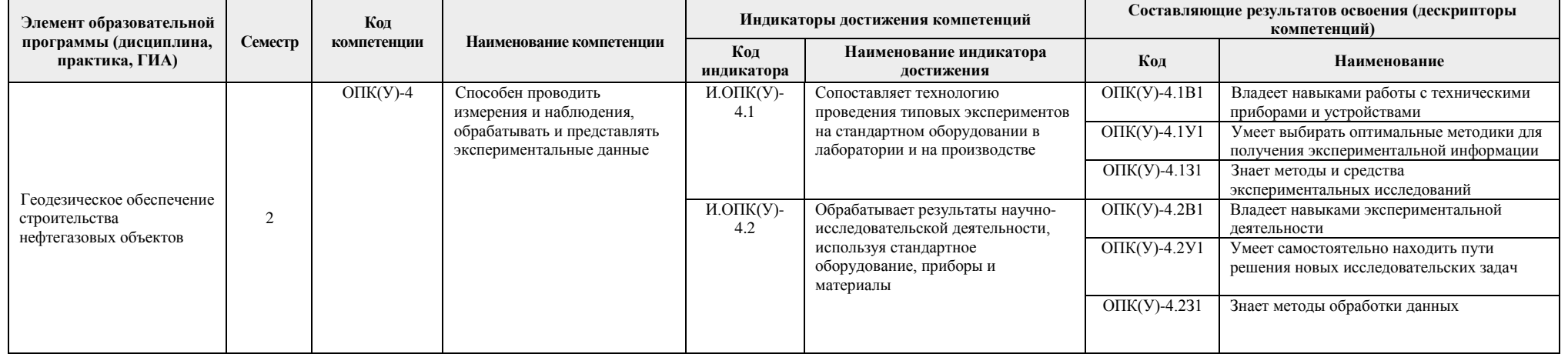

### **2. Показатели и методы оценивания**

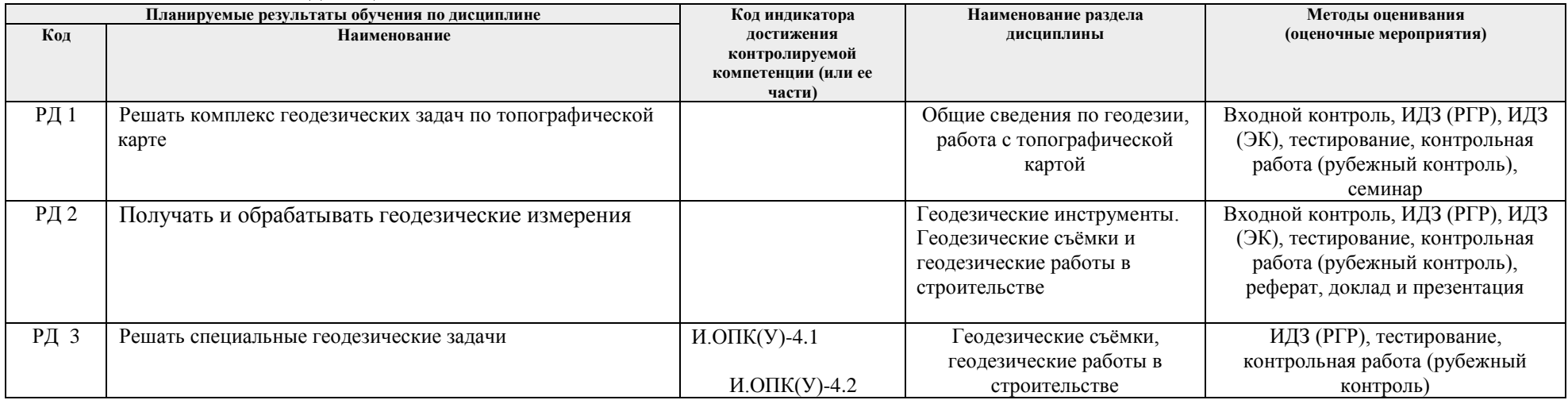

## **3. Шкала оценивания**

Порядок организации оценивания результатов обучения в университете регламентируется отдельным локальным нормативным актом – «Система оценивания результатов обучения в Томском политехническом университете (Система оценивания)» (в действующей редакции). Используется балльно-рейтинговая система оценивания результатов обучения. Итоговая оценка (традиционная и литерная) по видам учебной деятельности (изучение дисциплин, УИРС, НИРС, курсовое проектирование, практики) определяется суммой баллов по результатам текущего контроля и промежуточной аттестации (итоговая рейтинговая оценка - максимум 100 баллов).

Распределение основных и дополнительных баллов за оценочные мероприятия текущего контроля и промежуточной аттестации устанавливается календарным рейтинг-планом дисциплины.

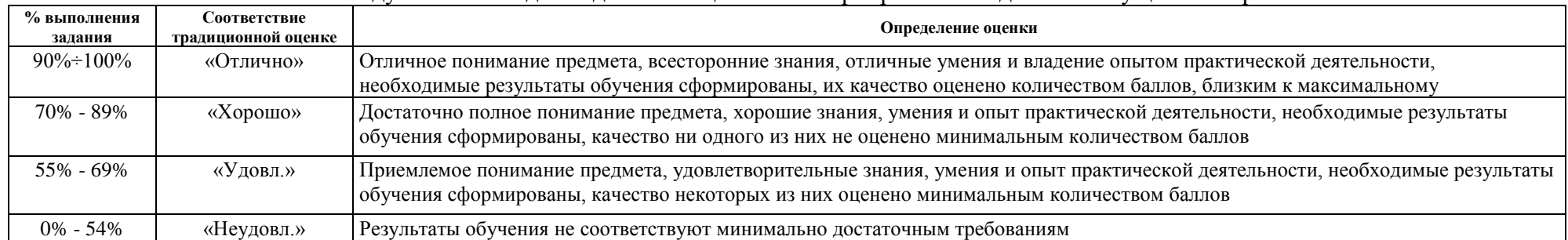

#### Рекоменлуемая шкала лля отлельных оценочных мероприятий вхолного и текущего контроля

#### Шкала для оценочных мероприятий экзамена

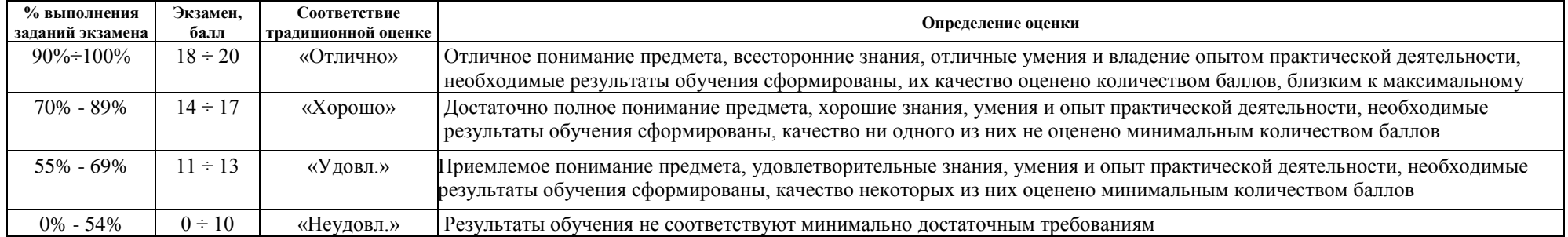

#### **4. Перечень типовых заданий**

![](_page_2_Picture_194.jpeg)

![](_page_3_Picture_192.jpeg)

![](_page_4_Picture_308.jpeg)

![](_page_5_Picture_265.jpeg)

![](_page_6_Picture_1.jpeg)

![](_page_7_Picture_5.jpeg)

![](_page_8_Picture_112.jpeg)

![](_page_9_Picture_145.jpeg)

![](_page_10_Picture_131.jpeg)

![](_page_11_Picture_105.jpeg)

![](_page_12_Picture_101.jpeg)

![](_page_13_Picture_1.jpeg)

![](_page_14_Picture_79.jpeg)

![](_page_15_Picture_119.jpeg)

![](_page_16_Picture_133.jpeg)

![](_page_17_Picture_160.jpeg)

![](_page_18_Picture_199.jpeg)

# **5. Методические указания по процедуре оценивания**

![](_page_18_Picture_200.jpeg)

![](_page_19_Picture_347.jpeg)

и текущего контроля». Также при оценивании всех задач учитывается наличие и качество чертежей, аккуратность записей, правильность промежуточных расчётов и итогового ответа.

![](_page_20_Picture_306.jpeg)

![](_page_21_Picture_357.jpeg)

![](_page_22_Picture_238.jpeg)

![](_page_23_Picture_202.jpeg)

![](_page_24_Picture_84.jpeg)

![](_page_25_Picture_1.jpeg)